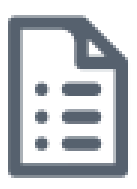

## Participate in a Skype for Business meeting/exam if you have a Skype for Business account for Windows

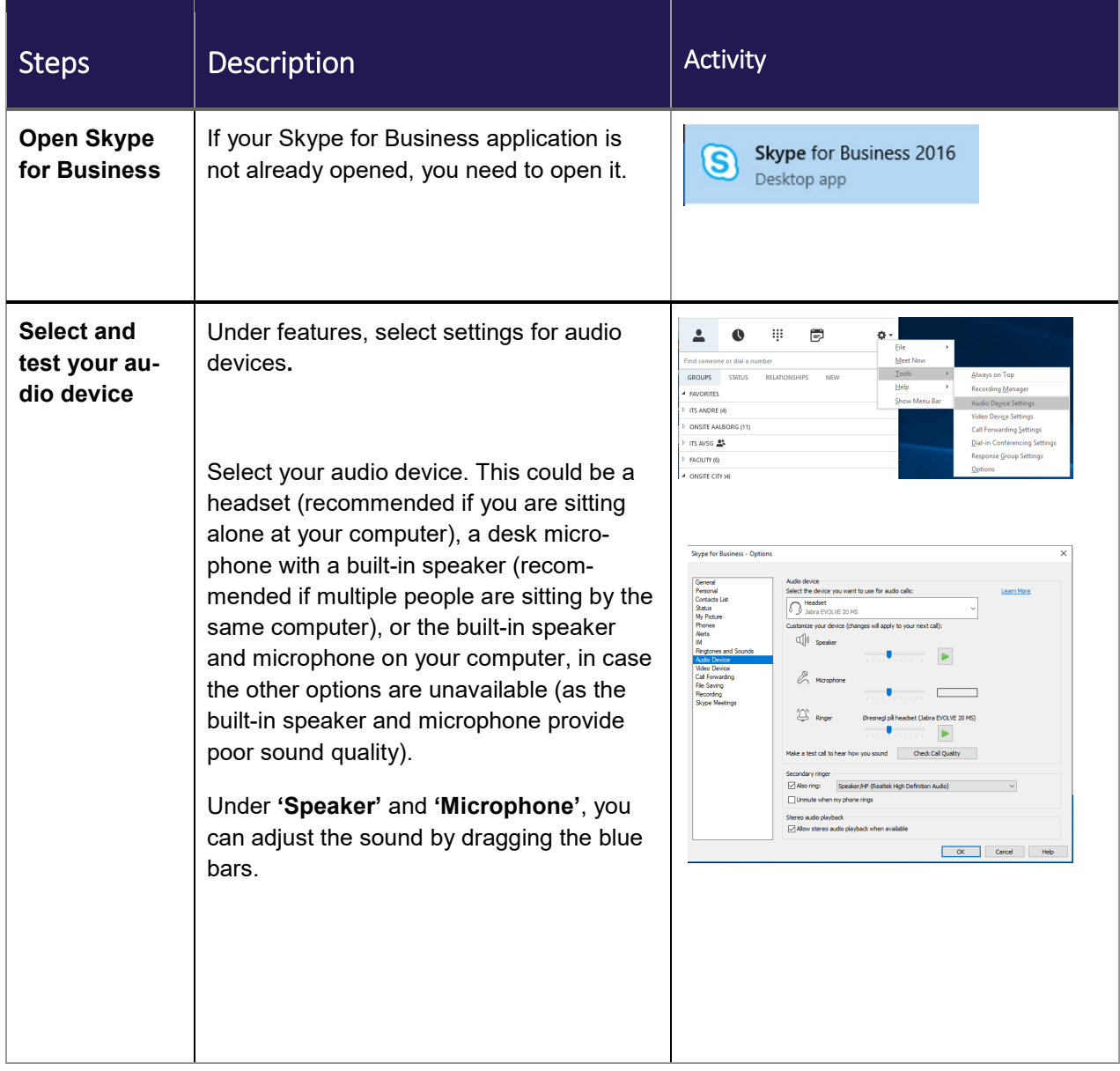

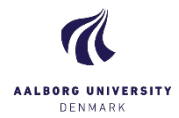

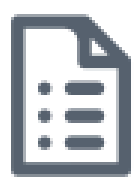

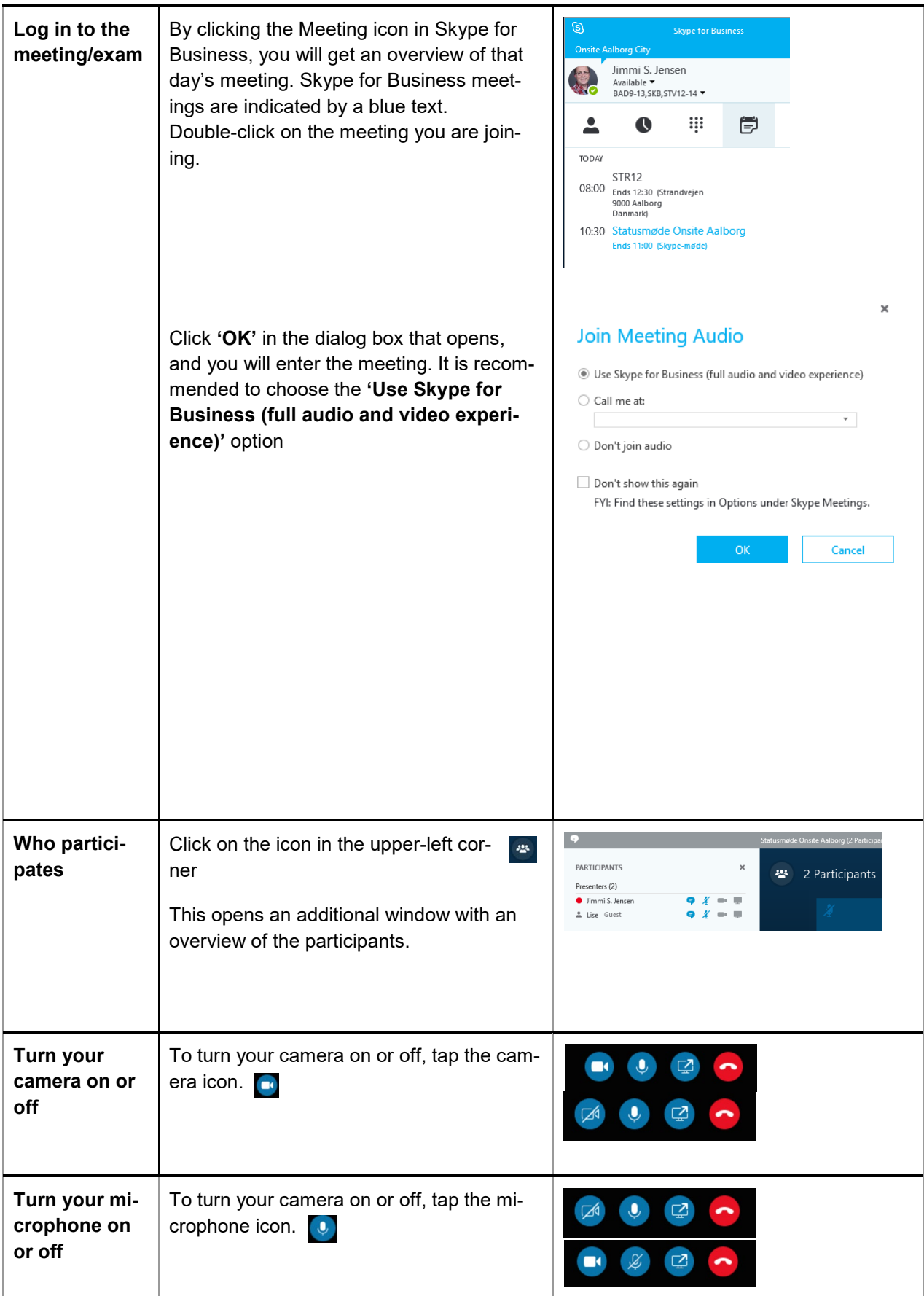

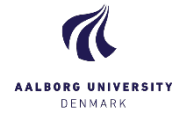

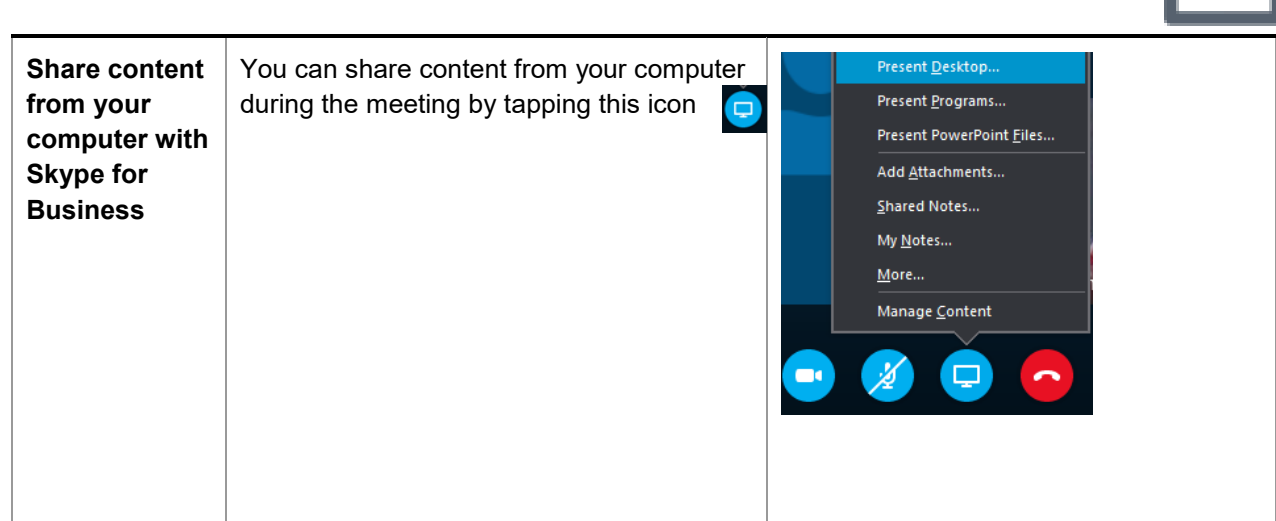

## Tips and Tricks to get the best meeting-experience

- As far as possible, make sure you are connected a cable instead of wireless internet connection. This provides a more stable connection. It is recommended to have a connection with a minimum of 4MB bandwidth.
- If available, use a headset of high quality so that the audience avoids echo-sounds. Mute your microphone if you are only participating to listen.
- Consider the size of your elements in your presentation. Make sure that text and graphical elements are clear.

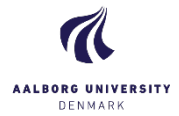